# Cheatography

### Linux Test 6 Cheat Sheet by [\[deleted\]](http://www.cheatography.com/deleted-32887/) via [cheatography.com/32887/cs/11693/](http://www.cheatography.com/deleted-32887/cheat-sheets/linux-test-6)

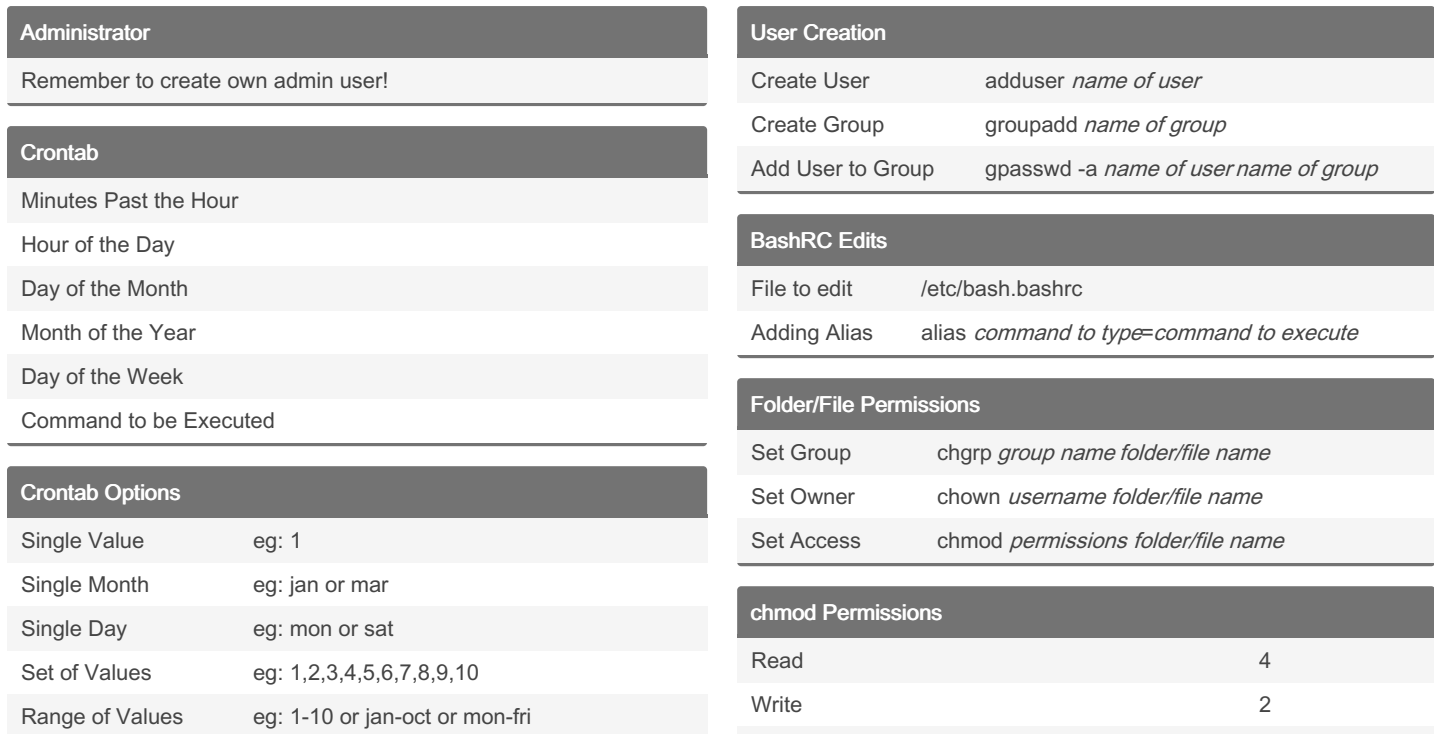

#### Random Commands

## man command

find

fuser / lsof

exec

#### By [deleted]

[cheatography.com/deleted-](http://www.cheatography.com/deleted-32887/)32887/

Interval eg: 0-50/10 equals 0,10,20,30,40,50

Not published yet. Last updated 4th May, 2017. Page 1 of 1.

Sponsored by ApolloPad.com Everyone has a novel in them. Finish Yours! <https://apollopad.com>

Execute 1 and 1